## **Waveform Generators**

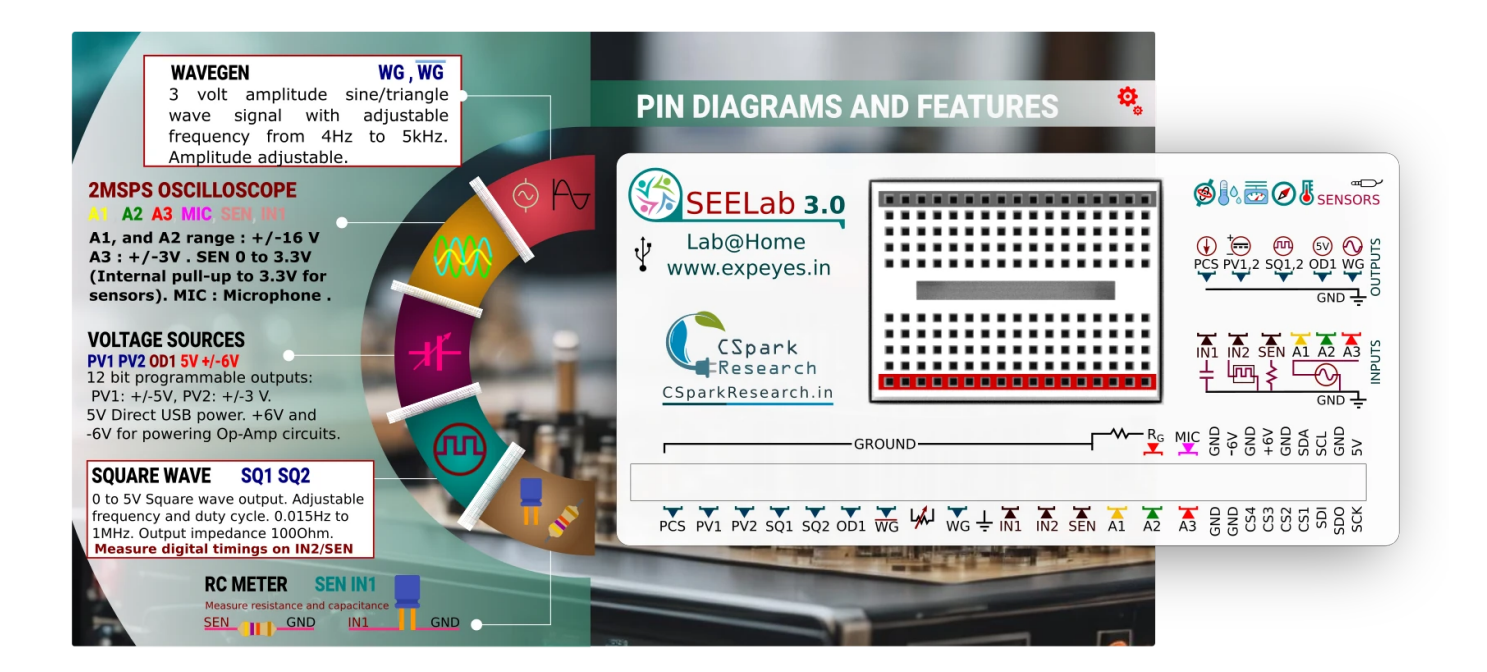

### **set\_sine : Set Sine Wave Frequency for WG, WGbar**

set frequency of sine wave on WG. Restores waveform type to sine if some other shape had been previously set. WGbar output will also output a sine wave which is 180 degrees out of phase with WG at all times.

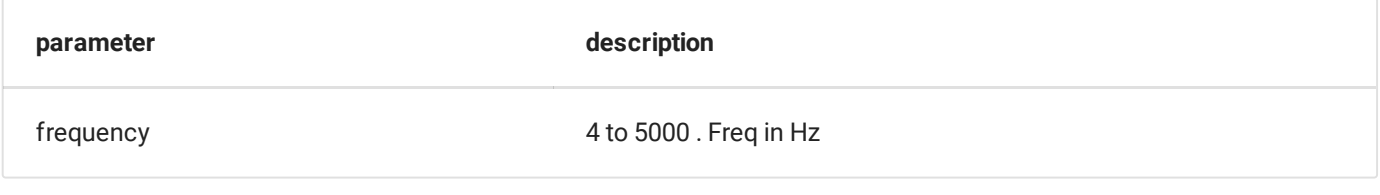

invokes p.set\_wave(freq, 'sine') under the hood.

p.set\_wave(100) # 100 Hz sine wave on WG

### **set\_wave : Set Frequency and type of WG waveform out**

set frequency of wave on WG. Also sets waveform type to 'sine'/'tria'.

**parameter description** 

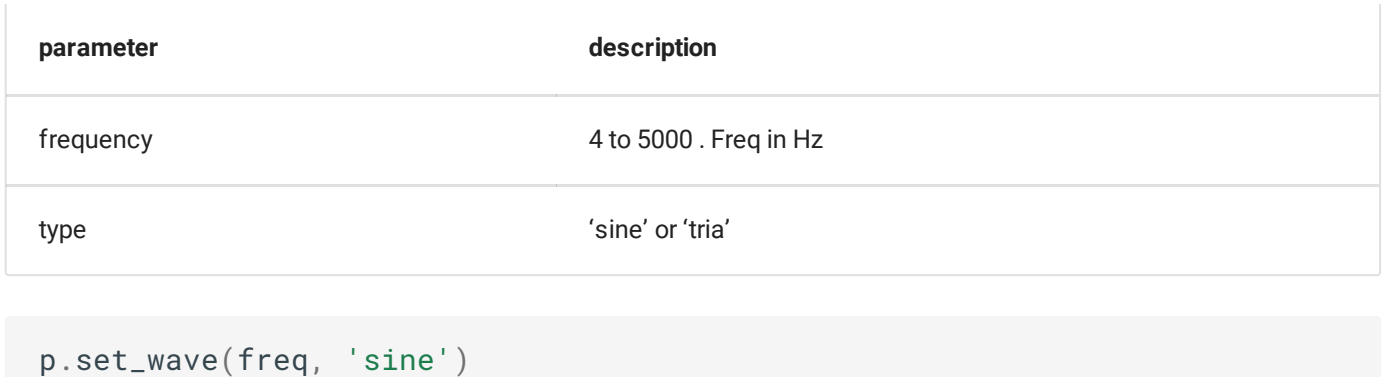

## **set\_sine\_amp : Set Sine Wave Amplitude**

Set the amplitude of the waveform output on WG

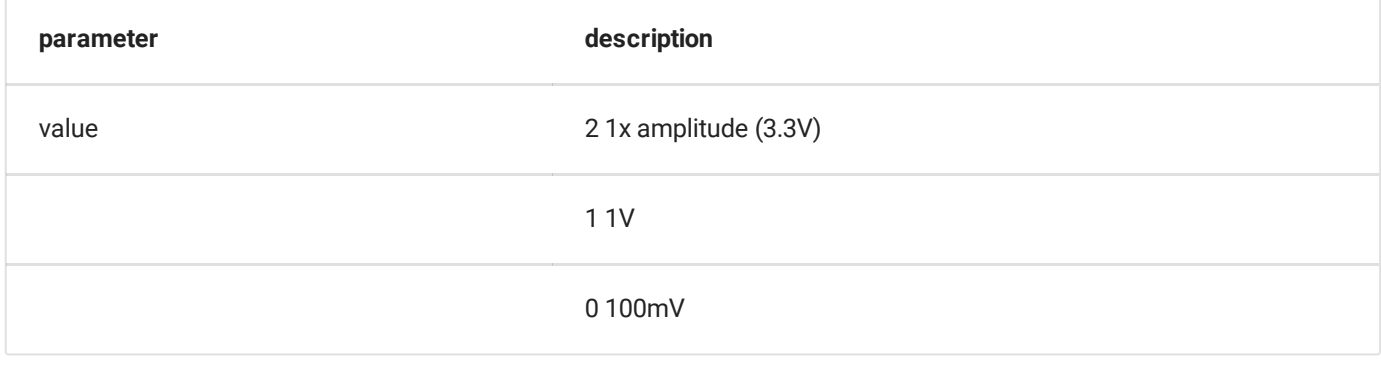

p.set\_sine\_amp(2) #3.3 V amplitude. +/-3.3V swing

#### **load\_equation : Load an arbitrary shape to WG using an equation**

```
p.load_equation(self, function, span=None, **kwargs)
```
Load an arbitrary or preset waveform to the WG waveform generator output.

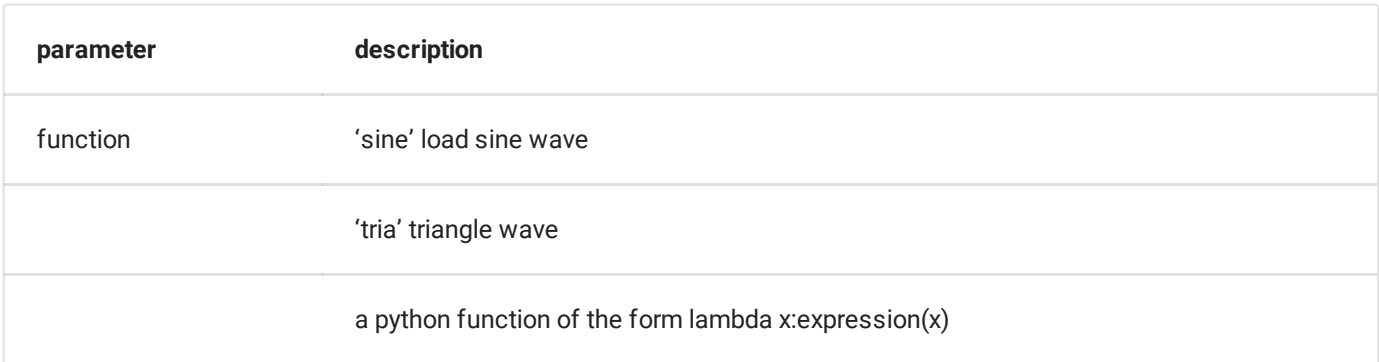

```
p.load_equation('tria') # Changes waveform shape to triangle.
```

```
Use a python function: First two terms of the fourier expansion of a square wave
                                                                              \checkmarkfrom matplotlib import pyplot as plt
 import eyes17.eyes
 p = eyes17.eyes.open()# Connect WG to A1
 def f1(x): # First 2 terms of the fourier expansion of a square
 wave.
          return sin(x) + sin(3*x)/3p.load_table(f1,[0,2*np.pi]) #Evaluate from 0 to 2*pi
 p.set_wave(400) # Set the frequency
 #Measure the set waveform and study it.
 x, y = p.capture1('A1', 500, 10)plt.plot(x,y)
 plt.show()
```
#### **set\_sq1 : Set Square Wave Frequency for SQ1**

set\_sqr1(self, freq, duty\_cycle=50)

set frequency of square wave on SQ1.

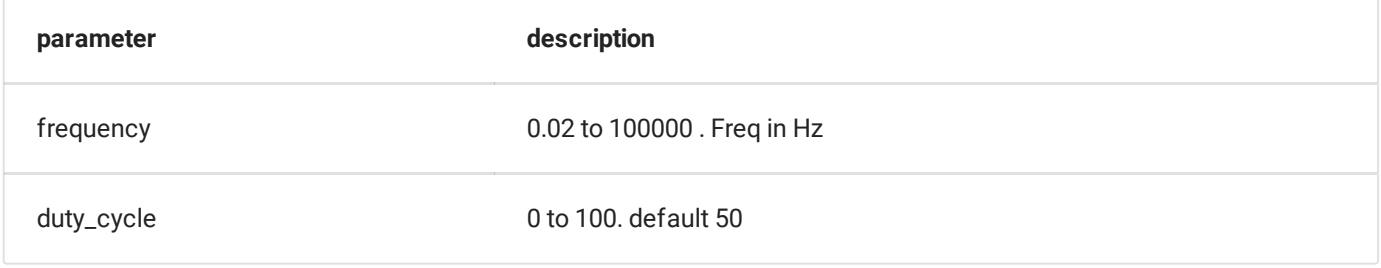

**Set a 1KHz square wave (0 to 5V) output on SQ1 with 10% duty cycle.**

p.set\_sq1(1000,10)

# **set\_sq2 : Set Square Wave Frequency for SQ2**

set\_sqr2(self, freq, duty\_cycle=50)

set frequency of square wave on SQ2.

#### **Warning**

This will disable the sine wave output on WG. invoking set\_sine will restore the sine wave and disable this.

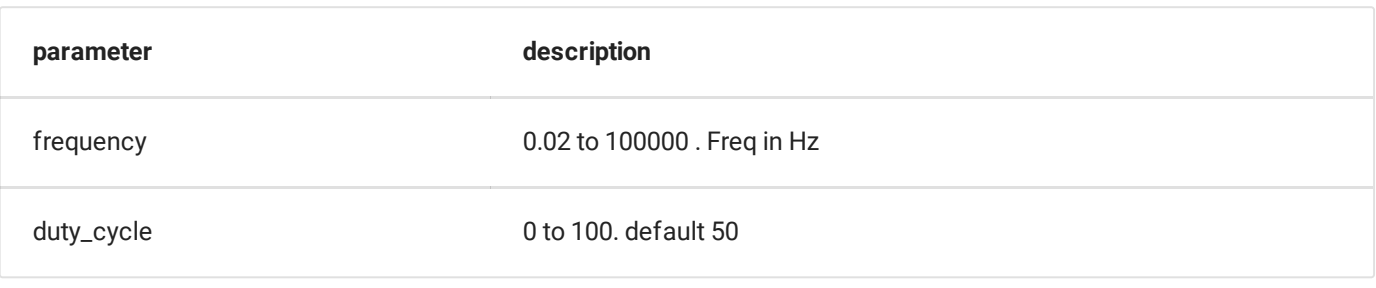

p.set\_sq2(1000)

#### **Connect WG to A1, and SQ1 to A2**

```
import eyes17.eyes
p = eyes17.eyes.open()
from matplotlib import pyplot as plt
from eyes17 import eyemath17 as em
p.set_sine(1000)
p.set_sqr1(500)
t, v, tt, vv = p.capture2(5000, 20) # captures A1 and A2
plt.xlabel('Freq')
plt.ylabel('Amplitude')
plt.xlim([0,10000])
#0.001 is to convert 20uS to mS units
xa, ya = em.fft(v, 20*0.001)plt.plot(xa,ya, linewidth = 2, color = 'blue')xa, ya = em. fft(vv, 20*0.001)plt.plot(xa, ya, linewidth = 2, color = 'red')
plt.show()
```
 $\ddotmark$